Menu Selection using Keypad with I2C on OLED using Nodemcu

> **DINESH KUMAR ISRO SATELLITE CENTER BANGALORE**

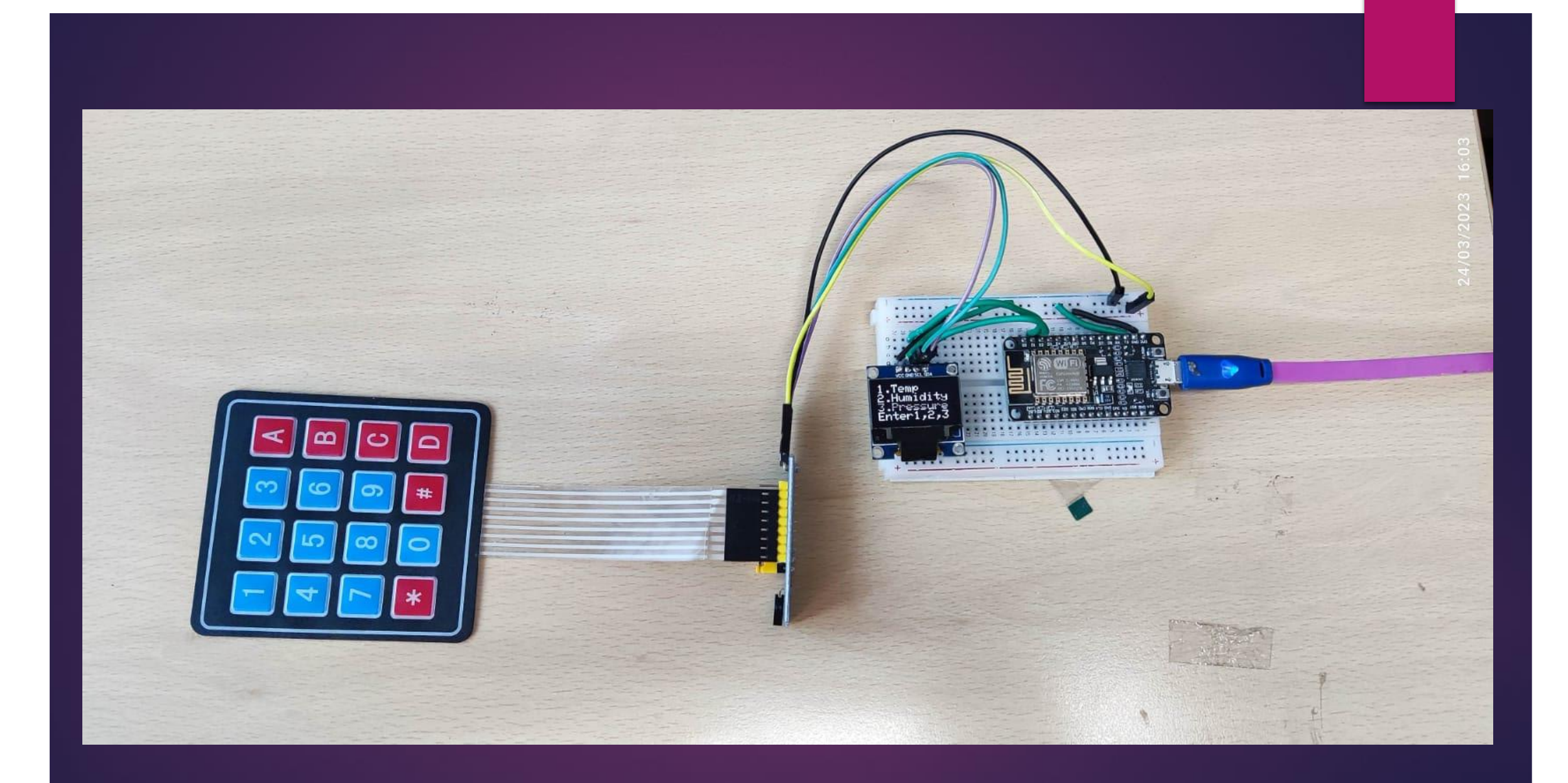

```
//Download Library
//http://www.mediafire.com/file/z9qzwmprwdo2gqj/Keypad-master.zip/file
//http://www.mediafire.com/file/wcdmj9bo27glp35/Keypad_I2C.zip/file
#include <Keypad_I2C.h>
#include <Keypad.h>
#include <Wire.h>
#include <SPI.h>
#include <Wire.h>
#include <Adafruit_GFX.h>
#include <Adafruit_SSD1306.h>
#define SCREEN_WIDTH 128
#define SCREEN_HEIGHT 64
#define OLED_RESET -1 // Reset pin
#define SCREEN_ADDRESS 0x3C
Adafruit_SSD1306 display(SCREEN_WIDTH, SCREEN_HEIGHT, &Wire,OLED_RESET);
#define I2CADDR 0x20
const byte ROWS = 4;
const byte COLS = 4;
char keys[ROWS][COLS] = {
{'1','2','3','A'},
{'4','5','6','B'},
{'7','8','9','C'},
{'*','0','#','D'}
};
byte rowPins[ROWS] = {0, 1, 2, 3};
byte colPins[COLS] = {4, 5, 6, 7};
Keypad_I2C keypad( makeKeymap(keys), rowPins, colPins, ROWS, COLS,I2CADDR, PCF8574 );
int temp;
int Rh;
int pressure;
void setup() {Wire.begin();
```

```
keypad.begin( makeKeymap(keys) );
Serial.begin(9600);
       if(!display.begin(SSD1306_SWITCHCAPVCC, SCREEN_ADDRESS)) {
       Serial.println(F("SSD1306 allocation failed"));
       for(;;); }
```
## **void loop() {**

**}**

**display.clearDisplay(); display.setTextSize(2); display.setTextColor(WHITE); display.setCursor(0,0); display.println("1.Temp"); display.println("2.Humidity"); display.println("3.Pressure"); display.print("Enter1,2,3"); display.display(); char key = keypad.getKey(); int i = key - '0'; switch (i) { case 1: display.clearDisplay(); display.setTextSize(2); display.setTextColor(WHITE); display.setCursor(0,0); display.println("Temp"); display.println("Measurment"); display.display(); delay(4000); break; case 2: display.clearDisplay(); display.setTextSize(2); display.setTextColor(WHITE); display.setCursor(0,0); display.println("Humidity"); display.println("Measurment"); display.display(); delay(4000); break; case 3: display.clearDisplay(); display.setTextSize(2); display.setTextColor(WHITE); display.setCursor(0,0); display.println("pressure"); display.println("Measurment"); display.display(); delay(4000); break; default: break; }**